## **InterSystems CCR Technical Implementation Specialist Exam Practice Questions**

This document contains 25 practice questions covering various topics on the exam and is designed to familiarize candidates with the style and format of the exam. As the questions presented here are not comprehensive to all exam topics, additional preparation beyond their review is recommended. The answers are provided on the last page of this document.

Note: All questions here and on the exam are based on **a Disconnected CCR environment** (i.e., where BASE changes are uploaded to CCR via an ItemSet).

1) Which of the following is a risk for failing to follow change control processes, as change control is defined for the purposes of CCR?

- Application data not versioned
- Higher cost of support O.
- Incomplete audit trail of data access  $\bigcap$
- Failure to appropriately keep track of customer contract changes

2) Which of the following statements is true about CCR environments?

- All changes must originate in BASE if that environment exists in the workflow.  $\circ$
- All changes must be reviewed in UAT before TEST. 0.
- Changes can be made without customer authorization in TEST.  $\circ$ .
- All systems must have at least one TEST environment.

3) Which Tier requires an entirely manual Implementation Plan?

- Only Tier 0  $\circ$
- Only Tier 1  $\circ$
- Only Tier 2  $\circ$
- $\bigcirc$  Tiers 0, 1, and 2

4) Which Tier or Tiers may have manual implementation steps?

- Only Tier 0  $\circ$
- Only Tier 1 0
- Only Tier 2  $\circ$
- $\bigcirc$  Tiers 0, 1, and 2

5) Having the exact instructions on how to make a specific change is an example of what CCR First Principle?

- Discoverable  $\circ$
- Revertible  $\circ$
- Repeatable  $\circ$
- Deployable  $\circ$
- Identifiable $\circ$

6) Suppose a System owned by the TodayRobot organization has a CCR with ID TDRB1234. TDBR is an  $\alpha$  example of a  $\_\_$ 

- SysCode Ō.
- **SystemCode**  $\circ$
- **SiteCode**
- OrgCode

7) Employees of which organization(s) can edit the documentation and perform the next forward transition for the CCR below?

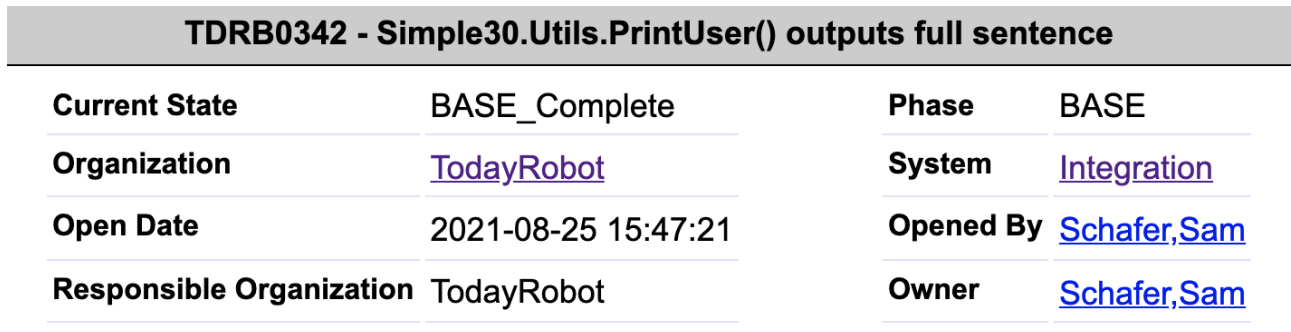

- InterSystems® and TodayRobot
- **C** Any organization that uses CCR
- Only TodayRobot
- **Only InterSystems**

8) Which of the following areas do NOT offer the ability to create a new, empty CCR?

- CCR Side Navigation  $\circ$
- InterSystems Studio  $\circ$
- CCR Homepage  $\circ$
- CCR System Details page

9) Upon entering the TEST\_Pending\_Peer\_Review state, what happens automatically to a CCR?

- Unit tests are run.  $\circ$
- The CCR is reassigned to a peer reviewer.  $\circ$
- Testing Plan and Testing Steps Taken in TEST fields are finalized.  $\circ$
- The CCR becomes read only temporarily. $\circ$

10) When you are performing the authorizeFutureMoveToLIVE transition, you set the LIVE Move Time Target to a future date/time. What can you expect to happen?

- A calendar reminder file becomes available for download
- A conflict error if the set date/time is outside of the Window Required For Move field
- $\bigcirc$  The CCR is locked until the specified date/time
- $\bigcirc$  The integration is scheduled to automatically happen at the specified date/time

11) What are the TWO steps you should always take while a CCR is in the state resulting from performing the markValidationFailed transition?

- $\overline{\phantom{a}}$ Decide if backing out is necessary
- Transition the CCR to the Pending\_Revert state  $\overline{\phantom{a}}$
- Perform the cancel transition  $\Box$
- Perform the markRevertComplete transition  $\overline{a}$
- Make necessary improvements to progress the CCR successfully $\sim$

12) Which of the following is one of the mandatory tasks for a CCR that is in the In\_TEST state?

- Get authorization to progress the change to LIVE Ō.
- Perform the Peer Review Ō
- Implement the change in TEST  $\circ$ .
- Execute the Testing Plan

13) A CCR is in the In TEST state and it is determined that the change is no longer needed in any environment. What is the appropriate sequence of steps?

- Perform the cancel transition > Follow the steps of the backout plan > perform the markCancelComplete transition
- **Perform the cancel transition > perform the markCancelComplete transition**
- **Perform the markAcceptanceFailed transition > Perform the cancel transition > Follow the steps of** the backout plan > Perform the markCancelComplete transition
- **Perform the markAcceptanceFailed transition > Perform the cancel transition > Follow the steps of** the backout plan

14) Select the true statement about the CCR Client Tools.

- They provide client side CCR analytics and can only be updated as part of a product upgrade.  $\circ$
- They allow InterSystems products to interact with the CCR server and must be periodically  $\circ$ updated.
- They provide client side CCR analytics and must be periodically updated.
- They allow InterSystems products to interact with the CCR server and can only be updated as part  $\circ$ of a product upgrade.

15) Which one of the following is NOT a step in the process of submitting changes from a disconnected BASE environment?

- The Item is bundled into an ItemSet.  $\circ$
- The ItemSet is sent to CCR.  $\circ$
- $\bigcirc$  The ItemSet is unpacked by CCR.
- The ItemSet is submitted to Perforce.
- 16) Which statement is true about the relationship between changelists and ItemSets?
- Changelists store ItemSets in Perforce.  $\circ$
- CCR submits items in an ItemSet as part of a Perforce changelist.  $\circ$
- Changelists are used to transport ItemSets to Perforce.  $\circ$ .
- Changelists are audit logs of ItemSets sent to CCR. $\overline{O}$

17) Which of the following transitions can cause an automatic back out in Perforce for Tier 1 CCRs?

- undo  $\circ$
- cancel  $\circ$
- markValidationFailed
- **No transitions cause an automatic back out in Perforce**

18) Which of the following will NOT cause an error in the bundle and upload form in Studio?

- CCR ID does not exist  $\circ$
- Expired access code Ō
- CCR created for wrong system
- CCR is in the In\_BASE state

19) If there is a merge conflict, which of the following can be found in the Transport Log?

- The order in which CCRs should be progressed if there are multiple conflicting CCRs. Ō.
- A link to resolve the merge conflict.  $\circ$
- The CCR IDs that could potentially be causing the merge conflict. Ō
- The conflicting line numbers within the conflicting files.O.

20) While working on an item in an IDE, a user clicks on the Source Control menu and sees the menu options below. Which of the following statements is true?

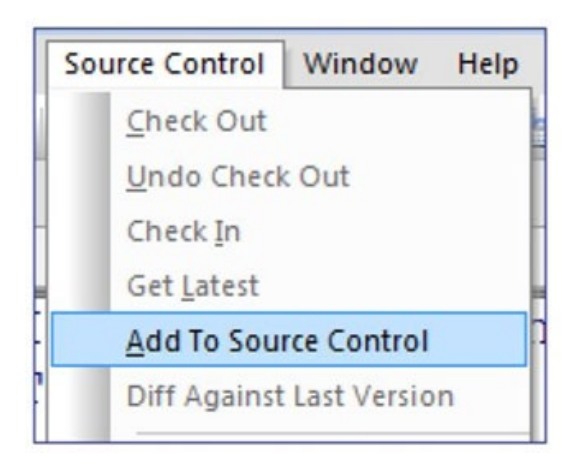

- If the user clicks Add To Source Control, the environment would open a form to send the item to О. Perforce.
- The item is NOT checked out to this person's username.
- The environment is improperly configured because the other menu options are not available. 0.
- The user does not have sufficient privileges to use the other Source Control menu options.O.

21) You have decided to maintain your HL7® Productions in source control and you are using CCR. Which technique should you use to ensure the IP address setting for a Business Service can be different in BASE, TEST, and LIVE?

- Use custom logic in the Production class definition.  $\bigcirc$
- Use System Default Settings. O.
- Unlock the TEST and LIVE environments anytime the setting needs to be updated. O.
- O Use an ImplementCCR routine to update the IP address as needed.

22) Which one of the following is an example of something that could be an InterSystems IRIS® System Default Setting?

- The file location for incoming HL7 messages  $\circ$
- A data lookup table to resolve hospital location codes  $\circ$
- A custom DTL transformation definition
- A record map definition for a fixed-width patient record

23) For InterSystems IRIS v2020.1, which of the following pages of the Management Portal does NOT have Source Control hooks built in?

- Data Lookup Tables Ō.
- System Default Settings 0.
- **Business Rules**
- **Data Transformations**

24) Given the code below in a CCR controlled TEST environment, what could you replace XXX with so that  $x = 1$ ?

```
1 if XXX {
2 set x = 13 }
4 else {
5 set x = 2<br>6 }
6 }
```
- \$\$TEST^%buildccr
- \$\$Environment^%buildccr = "TEST"
- \$\$Env^%buildccr = "TEST"
- \$\$IsTEST^%buildccr

25) Which of the following is true about using HealthShare Patient Index® linkage definitions with CCR?

- $\circ$ They must be manually imported into each environment using Terminal.
- Because of the nature of linkage definitions, Standard Changes should be used to progress linkage О. definition changes.
- Linkage definition changes should be controlled with Management Portal hooks.  $\circ$
- The generated classes of the linkage definitions should not be added to Source Control. $\circ$

## ANSWERS

- 1) Higher cost of support
- 2) All changes must originate in BASE if that environment exists in the workflow.
- 3) Only Tier 0
- 4) Tiers 0, 1, and 2
- 5) Repeatable
- 6) SiteCode
- 7) Only TodayRobot
- 8) CCR Side Navigation
- 9) The CCR is reassigned to a peer reviewer
- 10) A calendar reminder file becomes available for download
- 11) Perform the markRevertComplete transition; Decide if backing out is necessary
- 12) Execute the Testing Plan
- 13) Perform the cancel transition > Follow the steps of the backout plan > perform the markCancelComplete transition
- 14) They allow InterSystems products to interact with the CCR server and must be periodically updated.
- 15) The ItemSet is submitted to Perforce.
- 16) CCR submits items in an ItemSet as part of a Perforce changelist.
- 17) cancel
- 18) CCR is in the In BASE state
- 19) The CCR IDs that could potentially be causing the merge conflict
- 20) The item is NOT checked out to this person's username.
- 21) Use System Default Settings.
- 22) The file location for incoming HL7 messages
- 23) System Default Settings
- 24) \$\$Env^%buildccr = "TEST"
- 25) The generated classes of the linkage definitions should not be added to Source Control.